## **Kinect Room Setup Guide**

Recognizing the artifice ways to acquire this ebook **Kinect Room Setup Guide** is additionally useful. You have remained in right site to start getting this info. get the Kinect Room Setup Guide belong to that we give here and check out the link.

You could buy lead Kinect Room Setup Guide or get it as soon as feasible. You could quickly download this Kinect Room Setup Guide after getting deal. So, subsequent to you require the book swiftly, you can straight acquire it. Its thus totally easy and thus fats, isnt it? You have to favor to in this heavens

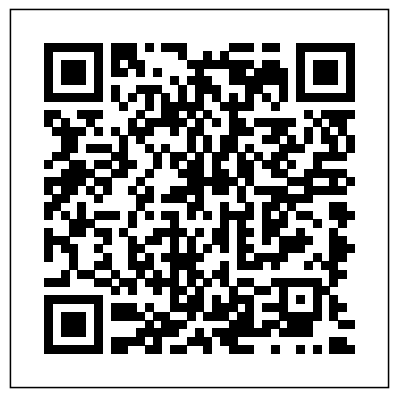

Hacking the Kinect Apress

If you've done some Arduino tinkering and wondered how you could incorporate the Kinect—or the other way around—then this puppet remotely using your whole body. book is for you. The authors of Arduino and Kinect Projects will show you how to create 10 amazing, creative projects, from simple to complex. You'll also find out how to incorporate Processing in your project design—a language very similar to the

Arduino language. The ten projects are carefully designed to build on your skills at recognition and checking Body Mass every step. Starting with the Arduino and Kinect equivalent of "Hello, World," the authors will take you through a diverse range of projects that showcase the huge range of possibilities that open up when Kinect and Arduino are combined. Gesture-Delta Robot. Build and control your own based Remote Control. Control devices and fast and accurate parallel robot. home appliances with hand gestures. Kinect-**Microsoft HoloLens Developer's** networked Puppet. Play with a physical Mood Lamps. Build your own set of responsive, gesture controllable LED lamps. optical surface image guidance Drawing Robot. Control a drawing robot using a Kinect-based tangible table. Remote-as an introductory teaching resource controlled Vehicle. Use your body gestures to control a smart vehicle. Biometric systems for radiation therapy. It serves for students and trainees, and a valuable reference for medical

Station. Use the Kinect for biometric Indexes. 3D Modeling Interface. Learn how to use the Arduino LilyPad to build a wearable 3D modelling interface. 360o Scanner. Build a turntable scanner and scan any object 360o using only one Kinect. **Guide** BookCaps Study Guides Surface Guided Radiation Therapy provides a comprehensive overview of

physicists, physicians, radiation therapists, and administrators who wish Professor in the Department of to incorporate surface guided radiation therapy (SGRT) into their clinical practice. This is the first book dedicated includes patient safety, motion to the principles and practice of SGRT, featuring: Chapters authored by an internationally represented list of physicists, radiation oncologists and therapists, edited by pioneers and experts in SGRT Covering the evolution radiation therapy, motion management, of localization systems and their role in quality and safety, current SGRT systems, practical guides to commissioning and quality assurance, clinical applications by anatomic site, and emerging topics including skin mark-Sciences at the University of California, less setups. Several dedicated chapters San Diego. Dr. Pawlicki has published on SGRT for intracranial radiosurgery and breast, covering technical aspects, risk assessment and outcomes. Jeremy Hoisak, PhD, DABR is an Assistant Professor in the Department of Radiation Medicine and Applied Sciences at the University of California, San Diego. Dr. Hoisak's clinical expertise includes radiosurgery and respiratory motion management. Adam

Paxton, PhD, DABR is an Assistant Radiation Oncology at the University of Utah. Dr. Paxton's clinical expertise management, radiosurgery, and proton therapy. Benjamin Waghorn, PhD, DABR is the Director of Clinical Physics at Vision RT. Dr. Waghorn's research interests include intensity modulated and surface image guidance systems. Todd Pawlicki, PhD, DABR, FAAPM, FASTRO, is Professor and Vice-Chair for Medical Physics in the Department of Radiation Medicine and Applied extensively on quality and safety in radiation therapy. He has served on the Board of Directors for the American Society for Radiology Oncology (ASTRO) and the American Association detect and track body movement in of Physicists in Medicine (AAPM). **A Newbies Guide to Xbox 360** "O'Reilly Media, Inc."

Ready to learn Kinect programming? Start Here! Learn the fundamentals of programming with the Kinect API—and begin building apps that use

motion tracking, voice recognition, and more. If you have experience programming with C#—simply start here! This book introduces must-know concepts and techniques through easy-to-follow explanations, examples, and exercises. Here's where you start learning Kinect Build an application to display Kinect video on your PC Have Kinect take photographs when it detects movement Draw on a computer screen by moving your finger in the air Track your body gestures and use them to control a program Make a program that understands your speech and talks back to you Play a part in your own augmented reality game Create an "air piano" using Kinect with a MIDI device

Microsoft Manual of Style Springer Hacking the Kinect is the technogeek's guide to developing software and creating projects involving the groundbreaking volumetric sensor known as the Microsoft Kinect. Microsoft's release of the Kinect in the fall of 2010 startled the technology world by providing a low-cost sensor that can three-dimensional space. The Kinect set new records for the fastest-selling gadget of all time. It has been adopted worldwide by hobbyists, robotics enthusiasts, artists, and even some

around the technology. Hacking the Kinect introduces you to programming physical, cognitive, and for the Kinect. You'll learn to set up a software environment, stream data from the Kinect, and write code to interpret that data. The progression of hands-on projects in the book leads you even deeper into an understanding providers. The book describes of how the device functions and how you can apply it to create fun and might even come up with a business idea. Provides an excellent source of fun and educational projects for a techsavvy parent to pursue with a son or daughter Leads you progressively from making your very first connection to the Kinect through mastery of its full feature set Shows how to interpret the Kinect data stream in order to drive your own software and hardware applications, including robotics applications Augmented Reality, Virtual Reality, and Computer Graphics Packt Publishing Ltd This book discusses the latest advances in human factors and ergonomics, focusing on methods for improving quality, safety,

entrepreneurs hoping to build business efficiency, and effectiveness in educational projects. Who knows? You staff interactions with patients, patient care. By emphasizing the organizational aspects of human factors and ergonomics applications, it presents various perspectives, including those of clinicians, patients, health organizations, and insurance cutting-edge applications, highlighting best practices for as well as interactions with computers and medical devices. It also presents new findings related to improved organizational outcomes in healthcare settings, and approaches to modeling and analysis specifically targeting those work aspects unique to healthcare. Based on the AHFE 2017 International Conference on Human Factors and Ergonomics in Healthcare and Medical Devices, held on July 17–21, 2017, in Los Angeles, California, USA, the book is intended as a timely reference guide for both researchers involved in the design of healthcare systems and devices and for healthcare professionals working to deliver safe and

effective health service. Moreover, by providing a useful survey of cutting-edge methods for improving organizational outcomes in healthcare settings, the book also represents a source of inspiration for healthcare counselors and international health organizations. Advances in Human Factors and

Ergonomics in Healthcare and Medical Devices Springer Bring life to your robot using ROS robotic applications About This Book This book will help you boost your knowledge of ROS and give you advanced practical experience you can apply to your ROS robot platforms This is the only book that offers you step-by-step instructions to solidify your ROS understanding and gain experience using ROS tools From eminent authors, this book offers you a plethora of funfilled examples to make your own quadcopter, turtlebot, and two-armed robots Who This Book Is For If you are a robotics developer, whether a hobbyist,

researchers or professional, and the development of future are interested in learning about ROS through a hands-on approach, then this book is for advanced practical experience, a working knowledge of GNU/Linux systems and Python. What You Will Learn Get to know the fundamentals of ROS and apply its concepts to real robot to navigate autonomously in an environment Model your robot designs using URDF and Xacro, and operate them in a ROS Gazebo simulation Control a flying robots, describing the 7 degree-of-freedom robot arm for visual servoing Fly a quadcopter to autonomous waypoints Gain working knowledge of ROS tools such as Gazebo, rviz, rqt, and Move-It Control robots with mobile devices and controller boards In Detail The visionaries who created ROS developed a framework for robotics centered real and in simulation. on the commonality of robotic systems and exploited this commonality in ROS to expedite

you. You are encouraged to have this book will provide you with throughout the book. It robot examples Control a mobile level device drivers to process explain how to develop robotic systems. From the fundamental concepts to an incremental knowledge of the ROS framework, the backbone of the robotics evolution. ROS standardizes many layers of robotics functionality from low-The purpose of this book is to control to message passing to software package management. This book provides step-by-step beginner and looking to start examples of mobile, armed, and ROS implementation as the basic if you want to build motionmodel for other robots of these sensing, speech-recognizing types. By controlling these robots, whether in simulation or in reality, you will use ROS C? and WPF (Windows P. to drive, move, and fly robots using ROS control. Style and approach This is an easy-tofollow guide with hands-on examples of ROS robots, both **The Invent to Learn Guide to 3D Printing in the Classroom** Elsevier

This book is a practical tutorial that explains all the features of Kinect SDK by creating sample applications includes a detailed discussion of APIs with step-by-step explanation of development of a real-world sample application. applications using the Kinect for Windows SDK. If you are a developing applications using the Kinect for Windows SDK, and applications with Kinect, this book is for you. This book uses 3D User Interfaces Proceedings of International Conference on Frontiers in Computing and SystemsCOMSYS 2020 Games systems used to be simple--plug into TV, put in game cartirage, power on...and occasionally spend several minutes plugging dust out and putting it in at just the right angle! Today

game systems are more than game systems--they are multi-media powerhouses. In the case of Xbox 360, it is a full on computer. This guide will help you get the most out of your Xbox 360 and everything that's built into it--from adjusting parental settings to changing the way it looks. GameCaps Walkthroughs was started as a way of bringing cheap, reliable, and informative game walkthroughs and system profiles. Our library is growing more every month.

## **Intelligent Scene Modeling and Human-Computer**

**Interaction** Pearson Education features that characterize This book presents an interdisciplinary selection of cutting-edge research on RGB-D based computer vision. Features: discusses the calibration of color and depth cameras, the reduction of noise on depth maps and methods for capturing human performance in 3D; reviews a selection of applications which use RGB-D information

to reconstruct human figures, June 24–27, 2018, Proceedings, evaluate energy consumption and obtain accurate action classification; presents an approach for 3D object retrieval and for the reconstruction of gas flow from multiple Kinect cameras; tracking. Create motiondescribes an RGB-D computer vision system designed to assist the visually impaired and another for smartenvironment sensing to assist industrial applications. elderly and disabled people; examines the effective static hand poses and introduces a unified framework to enforce both temporal and spatial constraints for hand parsing; and ideas are presented to proposes a new classifier architecture for real-time hand pose recognition and a novel hand segmentation and gesture recognition system. 5th International Conference, AVR 2018, Otranto, Italy,

Part II Packt Publishing Ltd Develop applications in Microsoft Kinect 2 using gesture and speech recognition, scanning of objects in 3D, and body sensing applications for entertainment and practical uses, including for commercial products and Beginning Microsoft Kinect for Windows SDK 2.0 is dense with code and examples to ensure that you understand how to build Kinect applications that can be used in the real world. Techniques facilitate incorporation of the Kinect with other technologies. What You Will Learn Set up Kinect 2 and a workspace for Kinect application development Access audio, color,

infrared, and skeletal data streams from Kinect Use gesture and speech recognition Perform computer vision manipulations on image data streams Develop Windows Store apps and Unity3D applications with Kinect 2 Take advantage of Kinect Fusion (3D object mapping technology) and Kinect Ripple is assumed. What You Will Learn (Kinect projector infotainment system) Who This Book Is For Developers who want to include the simple but powerful Kinect technology into their projects, including amateurs and hobbyists, and professional developers **Medicine Meets Virtual Reality 19** CRC Press Transform the ways you communicate, create, collaborate, and explore using Microsoft HoloLens About This Book Create immersive augmented reality apps

for Microsoft HoloLens from scratch Leverage the powerful

HoloLens sensors to interact with in relation to the world around real-world motions and gestures and make your app life-like Explore the powerful Unity 5 SDK along with the Windows Unified platform to get the most out of your HoloLens app Who This Book Is want. Starting off with For If you are a developer who wants to create augmented reality apps for the Microsoft HoloLens platform, then this is the book for you. Coding experience with C# add gestures and write an app that Design an app for HoloLens that is gradually moving on creating feasible and attractive to use Add sounds in the app and placing them gestures and interact with them Create sounds in the app and place communicate between devices in the them in a 3D space Use voice generation and voice recognition to make your apps more lifelike Interact with the physical environment to place holograms on top of physical objects Compare HoloLens with the other products and know how to use its strengths Use assets from third parties to enrich our app In Detail HoloLens, with realistic examples, you will Microsoft's innovative augmented reality headset, overlaps holograms into a user's vision of ROS Robotics By Example Springer their environment. Your ideas are closer to becoming real when you

you. If you are dreaming beyond virtual worlds, beyond screens, beyond pixels, and want to take a big leap in the world of augmented reality, then this is the book you

brainstorming and the design process, you will take your first steps in creating your application for HoloLens. You will learn to responds to verbal commands before in a 3D space. You will then boundaries of the UWP model. Style and approach This book takes a step-by-step, practical, tutorialstyle approach where you will dive deep into HoloLens app development. You will work with the API and write your own complex scripts that would interact with the powerful HoloLens sensors and be able to create immersive 3D apps for HoloLens.

can create and work with holograms free ebooks designed to help you Microsoft Azure Essentials from Microsoft Press is a series of

advance your technical skills with other free ebooks in the Microsoft for how to add gesture and Microsoft Azure. This third ebook Azure Essentials series. in the series introduces Microsoft <u>Proceedings of International</u> Azure Machine Learning, a service <u>Conference on Frontiers in</u> that a developer can use to build Computing and Systems "O'Reilly predictive analytics models (using Media, Inc." training datasets from a variety of data sources) and then easily deploy those models for consumption as cloud web services. options when building your own The ebook presents an overview of applications.This book is meant modern data science theory and principles, the associated workflow, and then covers some of write simple programs with Kinect. the more common machine learning algorithms in use today. It builds also be used as it is simple a variety of predictive analytics models using real world data, evaluates several different machine learning algorithms and modeling strategies, and then deploys the finished models as machine learning web services on Azure within a matter of minutes. The ebook also expands on a working Azure Machine Learning predictive model example to explore the types of client and server applications you can create for Microsoft, walks you to consume Azure Machine Learning web services. Watch Microsoft Press's blog and Twitter (@MicrosoftPress) to learn about

This book is a mini tutorial with plenty of code examples and strategies to give you many for readers who are familiar with C/C++ programming and want to The standard template library can enough to understand. Kinect in Motion – Audio and Visual Tracking by Example

Packt Publishing Ltd Create rich experiences for users of Windows 7 and Windows 8 Developer Preview with this pragmatic guide to the Kinect for Windows Software Development Kit (SDK). The author, a developer evangelist through Kinect sensor technology and the

posture recognition to your apps. If you're skilled in C# and Windows Presentation Foundation, you'll learn how to integrate Kinect in your applications and begin writing Uis and controls that can handle Kinect interaction. This book introduces the Kinect for Windows Software Development Kit to developers looking to enrich applications they build for Windows 7 and later with human motion tracking Teaches developers with core C# and WPF skills how to program gesture and posture recognition in Kinect Describes how to integrate 3D representation on top of a real scene Provides expert insights and code samples to get you up and running

SDK—providing hands-on insights are interested in robotics and **Design, User Experience, and Usability: Users and Interactions** Oxford University Press If you are an engineer, a researcher, or a hobbyist, and you want to build your own robot, this book is for you. Readers are assumed to be new to robotics but should have experience with Python.

Beginning Microsoft Kinect for Windows SDK 2.0 Springer Master game design and digital art principles simultaneously with this allin-one guide to creating games in the cutting-edge game engine Unity 5. Bursting with images and tutorials, Penny de Byl's Holistic Game Development with Unity will help the reader gain the multidisciplinary skills needed to succeed in the independent game industry. Holistic Game Development includes new coverage on Augmented Reality, Networking and Virtual Reality such as the Oculus Rift. Supplementary material, including instructional videos, discussion forms and art assets are provided in

at www.holistic3d.com. Learn instructional videos, art to combine the beauty of art assets, author blog, and and the functionality of programming in de Byl's second edition for Unity game lesson plans are available development. Key Features Art online for an enhanced and programming in unison-the learning experience. only one-stop shop for individual developers and small teams looking to tackle both tasks. Proven step-bystep tutorials show you how to design and structure an assets. Revised to cover the Unity 5 game engine. New coverage of Augmented Reality, Networking, and Virtual Reality. An introduction to essential two- and three-dimensional mathematical and physics concepts. A portfolio of royalty free reusable game mechanics. Revamped and expanded accompanying web site, www.holistic3d.com,

the companion website located features project source code, discussion forums. Additional challenge questions and **Human Motion Capture and Identification for Assistive Systems Design in Rehabilitation**

## Apress

entire game in Unity with art Rim Conference on Multimedia, PCM The two-volume proceedings LNCS 9916 and 9917, constitute the proceedings of the 17th Pacific-2016, held in Xi`an, China, in September 2016. The total of 128 papers presented in these proceedings was carefully reviewed and selected from 202 submissions. The focus of the conference was as follows in multimedia content analysis, multimedia signal processing and communications, and multimedia applications and services.

Microsoft Azure Essentials Azure Machine Learning Packt Publishing Ltd

Ready to give your design skills a

real boost? This eye-opening book helps you explore the design structure behind most of today's hit video games. You'll learn principles and practices for crafting games that generate emotionally charged experiences—a combination of elegant game mechanics, compelling fiction, and pace that fully immerses players. In clear and approachable prose, design pro Tynan Sylvester also looks at the day-to-day process necessary to keep your project on track, including how to work with a team, and how to avoid creative dead ends. Packed with examples, this book will change your perception of game design. Create game mechanics to trigger a range of emotions and provide a variety of play Explore several options for combining narrative with interactivity Build interactions that let multiplayer gamers get into each other's heads Motivate players through rewards that align optimizing for accessibility, with the rest of the game Establish a metaphor vocabulary to worldwide audience. Fully help players learn which design aspects are game mechanics Plan, test, and analyze your design through iteration rather than

deciding everything up front Learn communicate clearly, how your game's market positioning consistently, and accurately will affect your design Exertion Games CRC Press Maximize the impact and precision of your message! Now in its fourth edition, the Microsoft Manual of Style provides essential guidance to content creators, journalists, technical writers, editors, and everyone else who writes about computer technology. Direct from the Editorial Style Board at Microsoft—you get a comprehensive glossary of both general technology terms and those specific to Microsoft; clear, concise usage and style guidelines with helpful examples and alternatives; guidance on grammar, tone, and voice; and best practices for writing content for the web, and communicating to a updated and optimized for ease of use, the Microsoft Manual of Style is designed to help you

about technical topics—across a range of audiences and media. Human-Computer Interaction. Advanced Interaction, Modalities, and Techniques Packt Publishing Ltd HUMAN MOTION CAPTURE AND IDENTIFICATION FOR ASSISTIVE SYSTEMS DESIGN IN REHABILITATION A guide to the core ideas of human motion capture in a rapidly changing technological landscape Human Motion Capture and Identification for Assistive Systems Design in Rehabilitation aims to fill a gap in the literature by providing a link between sensing, data analytics, and signal processing through the characterisation of movements of clinical significance. As noted experts on the topic, the authors apply an applicationfocused approach in offering an essential guide that explores various affordable and readily

available technologies for sensing human motion. The book attempts to offer a fundamental therapists and clinicians approach to the capture of human bio-kinematic motions for comprehensive coverage of human the purpose of uncovering diagnostic and severity assessment parameters of movement disorders. This is achieved through an analysis of disorders Written for the physiological reasoning behind such motions. Comprehensive in scope, the text also covers sensors and data capture and details their translation to different features of movement with clinical significance, thereby linking them in a seamless and cohesive form and introducing a various parameters of interest new form of assistive device design literature. This important book: Offers a fundamental approach to biokinematic motions and the physiological reasoning behind such motions Includes information on sensors and data capture and explores their clinical significance Links

sensors and data capture to parameters of interest to Addresses the need for a motion capture and identification for the purpose of diagnosis and severity assessment of movement academics, technologists, therapists, and clinicians focusing on human motion, Human Motion Capture and Identification for Assistive Systems Design in Rehabilitation provides a holistic view for assistive device design, optimizing to relevant audiences.